## **FLOW CHART OF THE PRODUCT REGISTRATION APPLICATION PROCEDURE (SEMI MANUAL) FOR BIOLOGICS SECTION**

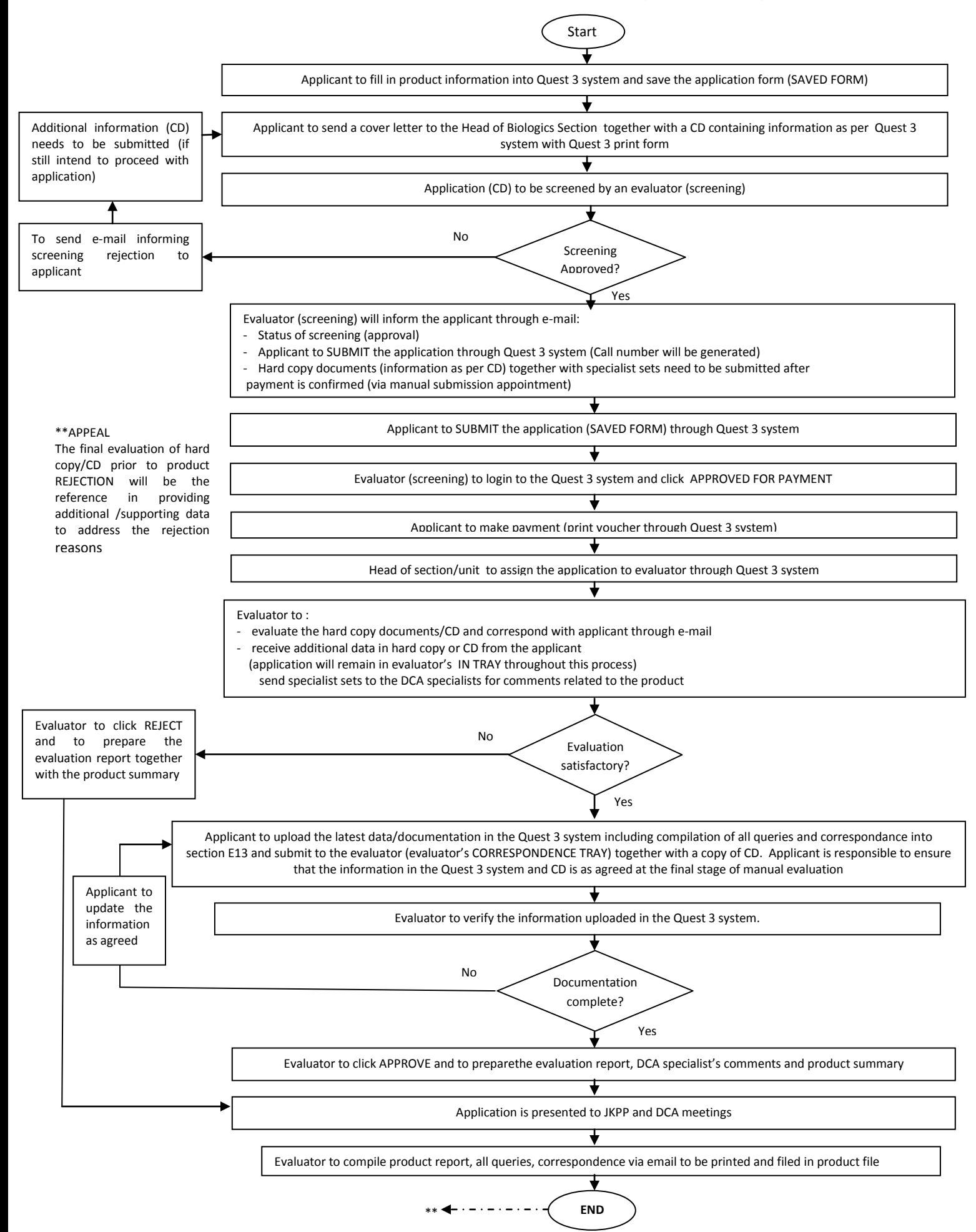